**Photoshop 2021 (Version 22.5) Crack Mega Activation Code [Updated] 2022**

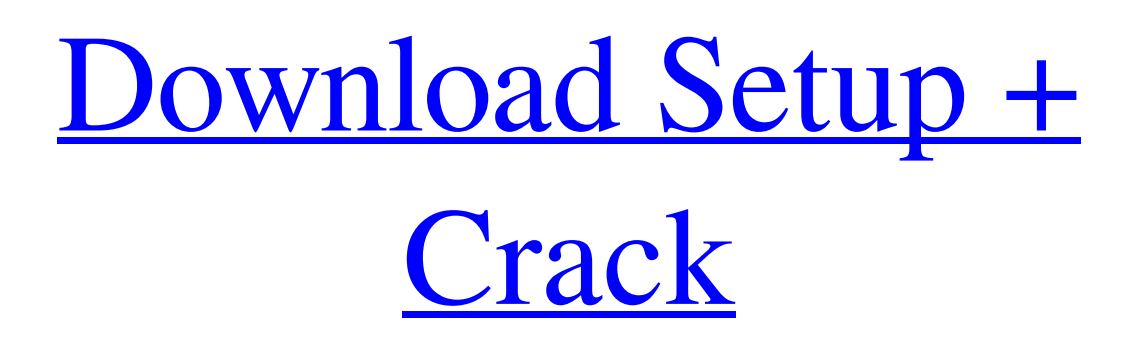

**Photoshop 2021 (Version 22.5) Crack + With License Key [32|64bit]**

In this article we'll learn about some basic Photoshop skills such as layers and creating and applying adjustments. We'll also cover some advanced Photoshop features including creating masks and layers, resizing, and editing. Creating a New Document and Layers In Photoshop, you can import a variety of file types to create new images. The file types supported by Photoshop include: JPEG, PDF, TIFF, PNG, GIF, Photoshop(.psd), and even BMP. After the file is imported, the type of image used by the original file is automatically selected and stored in the new image. When creating a new image from scratch, you can create the image in a variety of sizes and formats. You can size the new image to a specific width and height to create a specific size, or you can set the image to create a new size based on the size of the original image, such as 400x300 or 800x600. To create a new image, click on the New Layer icon at the bottom right of the toolbar. The new image appears at the bottom of the workspace in a new document.

You can move, copy, or delete any layers to create an image with different objects in it. You can also make a duplicate of any layer. If you want to move an object to a new location in a new layer, double-click on the layer you want to move and then drag the item to the new location. Editing Layers After a file is imported into Photoshop, a light grey layer is automatically created. Light grey is the default setting for new layers, so the new layer is assigned this color automatically. To change the color or style of the new layer, right-click on the new layer to select an option. As shown in the image below, you can choose to edit the new layer as a regular layer. For each option you click, a color picker dialog box appears. If you need to change the color of a layer, you can click on the color picker dialog box for each color you want to change and adjust the properties of the color. Alternatively, you can select a preset color. To create a new color, click and drag the color picker dialog box over the color swatches that are available at the bottom of the window. When you select a color swatch, the color picker dialog box changes to highlight the color only for that

## **Photoshop 2021 (Version 22.5) Crack Free Download [32|64bit]**

If you're looking to get started with Photoshop or you're a beginner to Photoshop and want to learn how to use it, this guide will show you a lot of cool tips and tricks you can use. Let's get started with Photoshop. Check out the best apps like Photoshop and Best image editing apps for Android So What's In Photoshop? If you want to edit images in the app, you can do that. You can use tools such as layers, undo/redo, brightness, contrast, etc. On top of that, there are some cool effects, filters and features available in Photoshop like auto-redeye, out of focus, lens blur and crop tools. You can use video, audio, images and text to edit your photos. When editing video, you can record your voiceover. You can share your creations on social media, email, and other platforms like Instagram. You can add a textbox to your photos or videos or even use it to add a caption, draw a picture and apply frames. If you want to add a 3D effect to your photos, you can do it. You can use presets like portrait, mug, poster, and Facebook to make it easier. Here's a video tutorial of how to use the 3D features in Photoshop. If you want a more efficient way to do things, you can use shortcuts. These are keyboard shortcuts which you can use to make your work easier and faster. Some of the shortcut keys are listed below. Shortcut : Shortcut key that allows you to work faster with Photoshop. : Shortcut key that allows you to work faster with Photoshop. Access Color : You can access the color panel with this shortcut key. : You can access the color panel with this shortcut key. Keyboard Tab : This key can be used to move between different panel. : This key can be used to move between different panel. Delete : You can delete your current image with this shortcut key. : You can delete your current image with this shortcut key. Return : With this shortcut key, you can go to your previous image. : With this shortcut key, you can go to your previous image. Ctrl+Shift+Arrow : You can do various things with these keys. : You can do various things with these keys. Shift+Apple+F : You can change the active tool a681f4349e

## **Photoshop 2021 (Version 22.5) License Keygen**

Q: How to check if a string contains every character from another string in vba? I have a string with hundreds of characters and I am trying to check if it contains every character of another string in vba. I have searched for hours and there is no solution to check if a string contains every character from another string in vba. For example: I have a string str1 and if it contains every character in string str2, then return true or else false. Thanks in advance. A: Assuming the strings are given as: str1 string with at least 9 characters str2 string with at least 9 characters The answer you are looking for is no. Not even a single \' or the + symbol (either) nor = or \* symbols will be in str1 if the function is to work If the function accepts more than 9 chars, the the function needs to work on repeating chars as well (str2) Note: Both strings can be empty. The below code will work, even though the function will not even check at all if str1 has any of the characters contained in str2. So it will work on str1 = str2 Function ContainsEveryChars(str1 As String, str2 As String) As Boolean If Len(str2) > 0 Then If Not InStr(str1, str2) = 0 Then ContainsEveryChars = True End If Else ContainsEveryChars = False End If End Function For additional info, see this post: Contains Every Char In String A: If you are trying to check that the supplied string isn't in the target string you should be using an InStr function Function MyFunc(TheInput As String, TheTarget As String) As Boolean MyFunc = InStr(TheInput, TheTarget) 0 End Function If you are trying to check that the supplied string includes all the characters contained in a target string, you should be using a wildcard function Function MyFunc(TheInput As String, TheTarget As String) As Boolean

## **What's New in the Photoshop 2021 (Version 22.5)?**

Detection of HPV and HLA types in oral squamous cell carcinoma patients in Sri Lanka. Carcinoma of the oral cavity is the most common tumor in Sri Lanka. Both the prevalence and the pattern of HPV and HLA class I expression in oral carcinoma in Sri Lanka is unknown. To determine the association of HPV with HLA-A, -B and -C antigens expression, the researchers evaluated samples from sixty patients (aged between 18 to 65 years) diagnosed histopathologically as oral squamous cell carcinoma. HPV 16 DNA was detected in 14 of the 60 oral squamous cell carcinomas. HLA-A was expressed in 40%, HLA-B in 60% and HLA-C in 60% of the oral squamous cell carcinoma cases. HLA class I expression in this study was generally lower compared to similar studies conducted in the Western countries. Also, the HPV 16 DNA was more commonly detected in the common type of oral squamous cell carcinoma, which is also the commonest type of oral cancer in Sri Lanka.I wish I could say that the idea of this year's World Series is completely new to me, but it isn't. Like everyone else, I got my first taste of baseball's big event nearly 60 years ago: I've been to the World Series before. My first World Series was a young Jim Bouton's classic Ball Four in 1970. It was my introduction to the glory and agony of the Fall Classic. What I learned from that first time is still valid today and will be forever: 1. Though the tension between winning and losing lasts only one week, it's one of the most intense weeks in sports. During that week you could be a hero or a goat based on the outcome of one or more games. To me, it's the best of both worlds, especially if you are a Yankee fan. 2. The atmosphere in the World Series—and in postseason baseball as a whole—is different from any other time of the year. It's a soul-crushing, crushing thing to lose a Game 7 in the World Series. 3. The playoffs are often exciting and fun, but the World Series is special. You can see it in the names of the stadiums that host the World Series: I remember the 1975 World Series—Batter's Box, Green Monster and everything—remembered for Red Sox manager Dave Righetti's "stairway to heaven" comment

## **System Requirements For Photoshop 2021 (Version 22.5):**

Supported: OS: Windows XP, Windows Vista, Windows 7, Windows 8, Windows 8.1 Windows XP, Windows Vista, Windows 7, Windows 8, Windows 8.1 Processor: Intel Core 2 Duo, 1.6GHz Intel Core 2 Duo, 1.6GHz Memory: 1 GB RAM 1 GB RAM Graphics: Intel® GMA 950, 1GB RAM Intel® GMA 950, 1GB RAM Hard Disk: 4GB 4GB DirectX: Version 9.0c Version 9.0c Sound Card:

<http://livesextransvestite.com/?p=1287>

<https://inmobiliaria-soluciones-juridicas.com/2022/06/adobe-photoshop-2022-version-23-4-1-hacked-full-version-mac-win> <https://nailsmerle.com/photoshop-cc-2014-serial-number-and-product-key-crack-full-product-key-download-mac-win-2022/> <http://vietnam-tourism-travel.com/adobe-photoshop-crack-mega-free/> <https://sfinancialsolutions.com/adobe-photoshop-cs3-hack-patch-free-download-win-mac/> <http://www.studiofratini.com/photoshop-2021-version-22-crack-with-license-code-latest-2022/> <https://touky.com/adobe-photoshop-2022-product-key-download-final-2022/> [https://www.nwcg.gov/system/files/webform/feedback/Adobe-Photoshop-eXpress\\_2.pdf](https://www.nwcg.gov/system/files/webform/feedback/Adobe-Photoshop-eXpress_2.pdf) <https://www.thepostermafia.com/2022/06/30/adobe-photoshop-2021-version-22-3-with-serial-key-free-download-latest-2022/> <https://digibattri.com/photoshop-2021-version-22-4-keygen-crack-serial-key-free-2022-latest/> <https://moviercool-aliyun.oss-cn-hangzhou.aliyuncs.com/moviercool/web/2022/07/20220630192958395.pdf> <https://parsiangroup.ca/2022/06/photoshop-2021-version-22-4-3-nulled-incl-product-key-for-windows-2022-new/> <https://abckidsclub.pl/adobe-photoshop-2021-version-22-1-0-license-key-latest/> <https://arteshantalnails.com/2022/06/30/photoshop-2022-version-23-1-keygen-generator-with-full-keygen-free-latest/> <https://studiolegalefiorucci.it/2022/06/30/photoshop-2021-version-22-0-1-win-mac/> <http://virtuallyassistingyou.com/?p=954> <http://armina.bio/?p=34178> <https://made4you.london/photoshop-2020-lifetime-activation-code-updated-2022/> <https://cecj.be/adobe-photoshop-2021-version-22-0-0-crack-keygen-with-serial-number-download-updated-2022/>

[https://www.randolph-ma.gov/sites/g/files/vyhlif4906/f/uploads/2021\\_curb\\_side\\_brochure\\_070121\\_-\\_1\\_final.pdf](https://www.randolph-ma.gov/sites/g/files/vyhlif4906/f/uploads/2021_curb_side_brochure_070121_-_1_final.pdf)